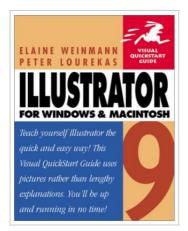

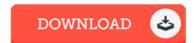

# Illustrator 9 for Windows and Macintosh: Visual QuickStart Guide (Visual Quic.

By Peter; Lourekas

To save Illustrator 9 for Windows and Macintosh: Visual QuickStart Guide (Visual Quic. eBook, please refer to the link beneath and save the document or get access to additional information which might be have conjunction with ILLUSTRATOR 9 FOR WINDOWS AND MACINTOSH: VISUAL QUICKSTART GUIDE (VISUAL QUIC. ebook.

Our services was released using a aspire to serve as a comprehensive on the internet digital local library that offers entry to large number of PDF file document selection. You might find many different types of e-book as well as other literatures from the files data bank. Certain preferred subject areas that distribute on our catalog are popular books, solution key, exam test question and solution, guideline example, exercise guideline, quiz trial, user manual, consumer guide, services instruction, maintenance guide, and many others.

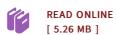

#### Reviews

Very beneficial to all of category of folks. We have read through and i am sure that i will going to read once again once again in the future. Your daily life span will probably be change when you full reading this pdf.

-- Amelia Roob DDS

This book can be worth a read, and far better than other. I could comprehended every little thing using this published e pdf. You can expect to like how the blogger publish this pdf.

-- Rylee Funk

## Other Kindle Books

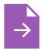

#### Shepherds Hey, Bfms 16: Study Score

[PDF] Follow the hyperlink beneath to download "Shepherds Hey, Bfms 16: Study Score" PDF document.. Petrucci Library Press. Paperback. Book Condition: New. Paperback. 22 pages. Dimensions: 9.4in. x 7.1in. x 0.0in. Percy Grainger, like his contemporary Bela Bartok, was intensely interested in folk music and became a member of the English Folk-Song Society soon after his arrival in... Save ePub »

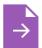

### My Windows 8.1 Computer for Seniors (2nd Revised edition)

[PDF] Follow the hyperlink beneath to download "My Windows 8.1 Computer for Seniors (2nd Revised edition)" PDF document.. Pearson Education (US). Paperback. Book Condition: new. BRAND NEW, My Windows 8.1 Computer for Seniors (2nd Revised edition), Michael Miller, Easy, clear, readable, and focused on what you want to do Step-by-step instructions for the tasks you care about most Large, full-color,...

Save ePub »

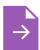

Index to the Classified Subject Catalogue of the Buffalo Library; The Whole System Being Adopted from the Classification and Subject Index of Mr. Melvil Dewey, with Some Modifications.

[PDF] Follow the hyperlink beneath to download "Index to the Classified Subject Catalogue of the Buffalo Library; The Whole System Being Adopted from the Classification and Subject Index of Mr. Melvil Dewey, with Some Modifications." PDF document.. Rarebooksclub.com, United States, 2013. Paperback. Book Condition: New. 246 x 189 mm. Language: English. Brand New Book \*\*\*\*\* Print on Demand \*\*\*\*\*. This historic book may have numerous typos and missing text. Purchasers can usually download a free scanned copy of the...

Save ePub »

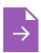

Children's Educational Book: Junior Leonardo Da Vinci: An Introduction to the Art, Science and Inventions of This Great Genius. Age 7 8 9 10 Year-Olds. [Us English]

[PDF] Follow the hyperlink beneath to download "Children's Educational Book: Junior Leonardo Da Vinci: An Introduction to the Art, Science and Inventions of This Great Genius. Age 7 8 9 10 Year-Olds. [Us English]" PDF document.. Createspace, United States, 2013. Paperback. Book Condition: New. 254 x 178 mm. Language: English. Brand New Book \*\*\*\*\* Print on Demand \*\*\*\*\*.ABOUT SMART READS for Kids. Love Art, Love Learning Welcome. Designed to expand and inspire young minds; this is...

Save ePub »